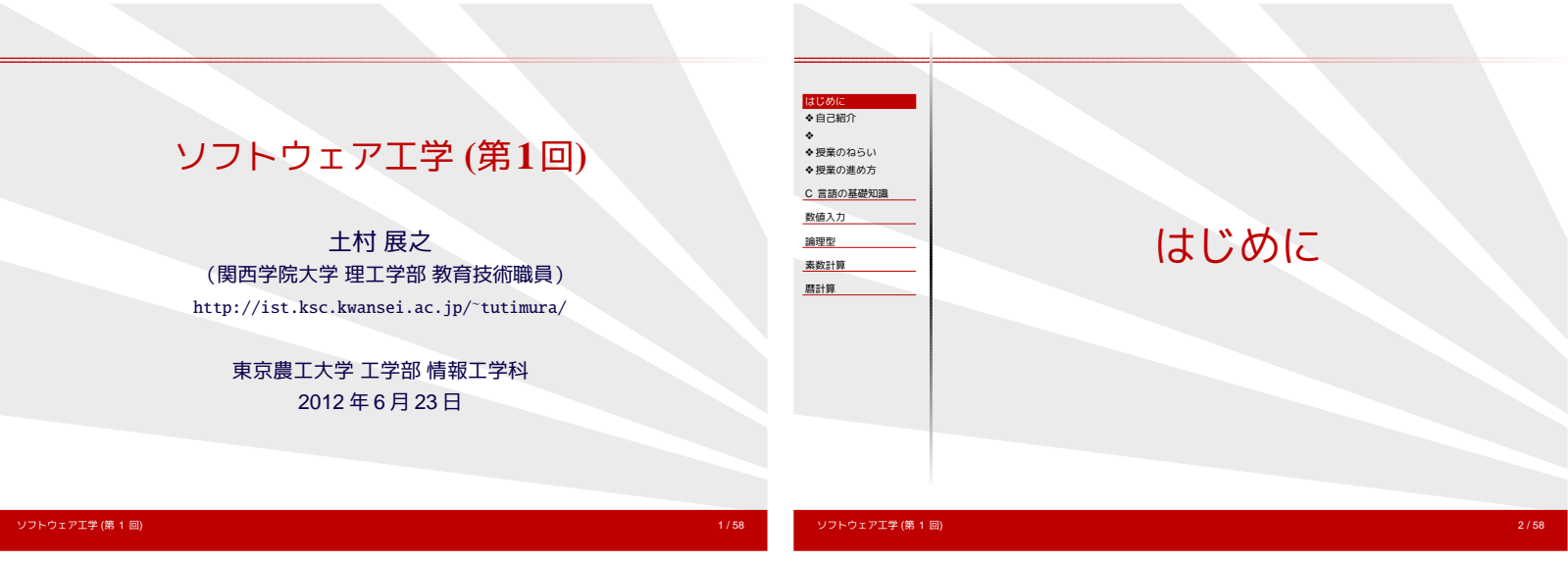

## 自己紹介

- 関西学院大学 理工学部 教育技術職員(2008 年 9 月~ )
- 「戦略ソフトウェア創造人材養成プログラム」 (2002 年~ 2005 年:東京大学)
	- ✦ 広く使われるソフトを作る人材を育てる
	- ✦ ソフトウェア製作の授業も実施
- 研究テーマ:組み合せ最適化・メタ解法・離散凸解析
- T<sub>E</sub>X 関連ソフト開発
	- ◆ ptetex3, ptexlive の開発
	- ◆ pT<sub>E</sub>X の UTF-8 対応拡張
	- ◆ xdvi-jp の共同メンテナンス (3人で)

ソフトウェア工学 (第 1 回) 3 / 58

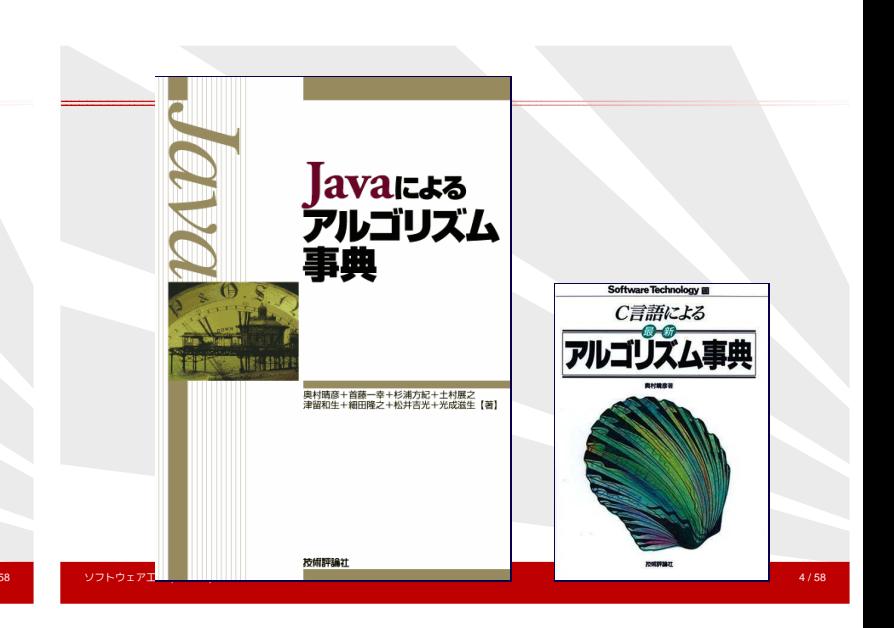

### 授業のねらい

- **C言語で実際的なプログラムを作れるようになる** 
	- ✦ 関数名・変数名の命名規則
	- ◆ 関数への分解
	- ◆ 自分で作るか、ライブラリを呼ぶか
- 開発支援ツールを使えるようになる
	- ◆ デバッガ、プロファイラ、メモリリーク検出ツール, ...
- 再現性、移植性の重要性を理解する
- <span id="page-0-0"></span>● プログラミング上の良い習慣を身につける (言語に依存しない)

### 授業の進め方

- 授業は演習形式
- 開講日: 6/23(土), 7/7(土), 7/21(土)
- 試験なし
- 毎回レポート課題あり (最終日を含む)

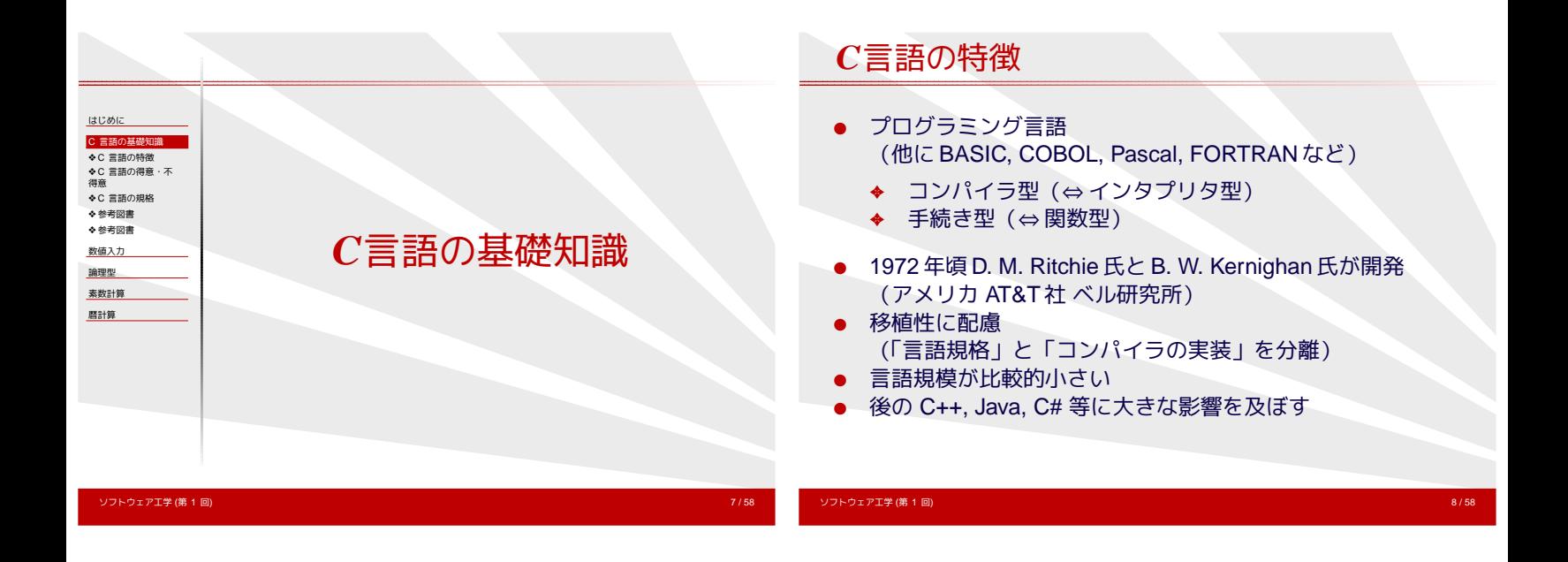

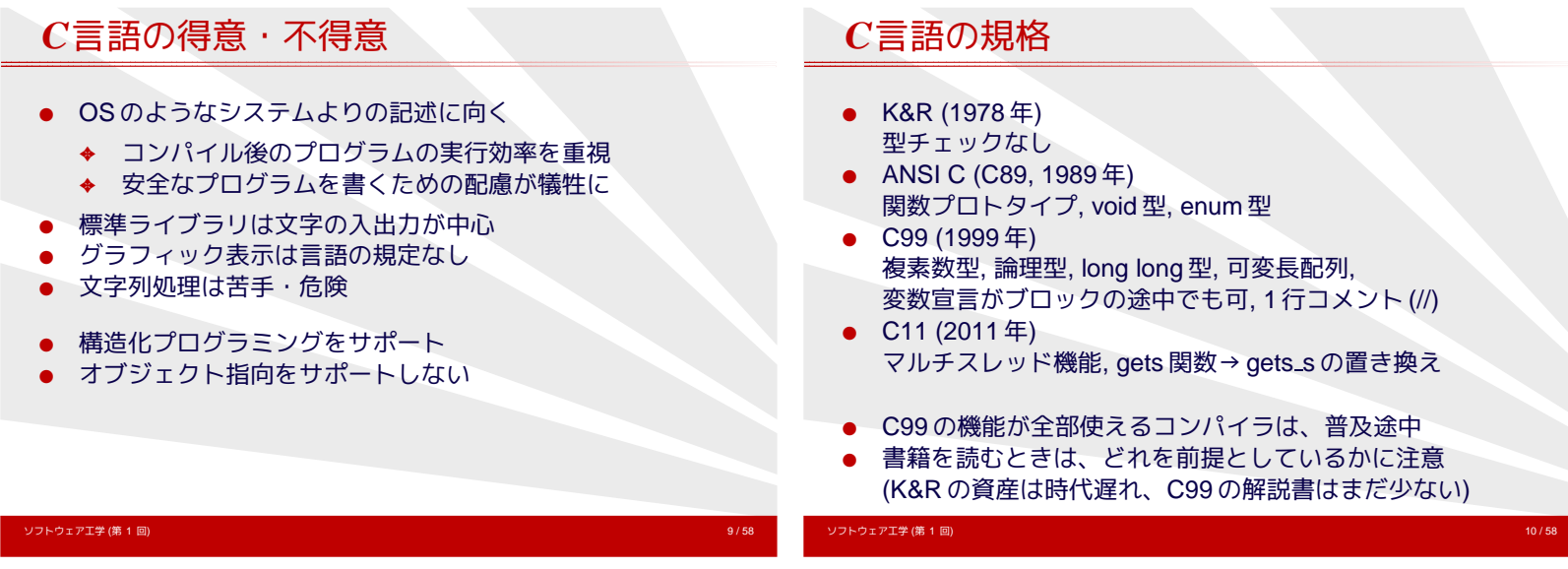

<span id="page-1-0"></span>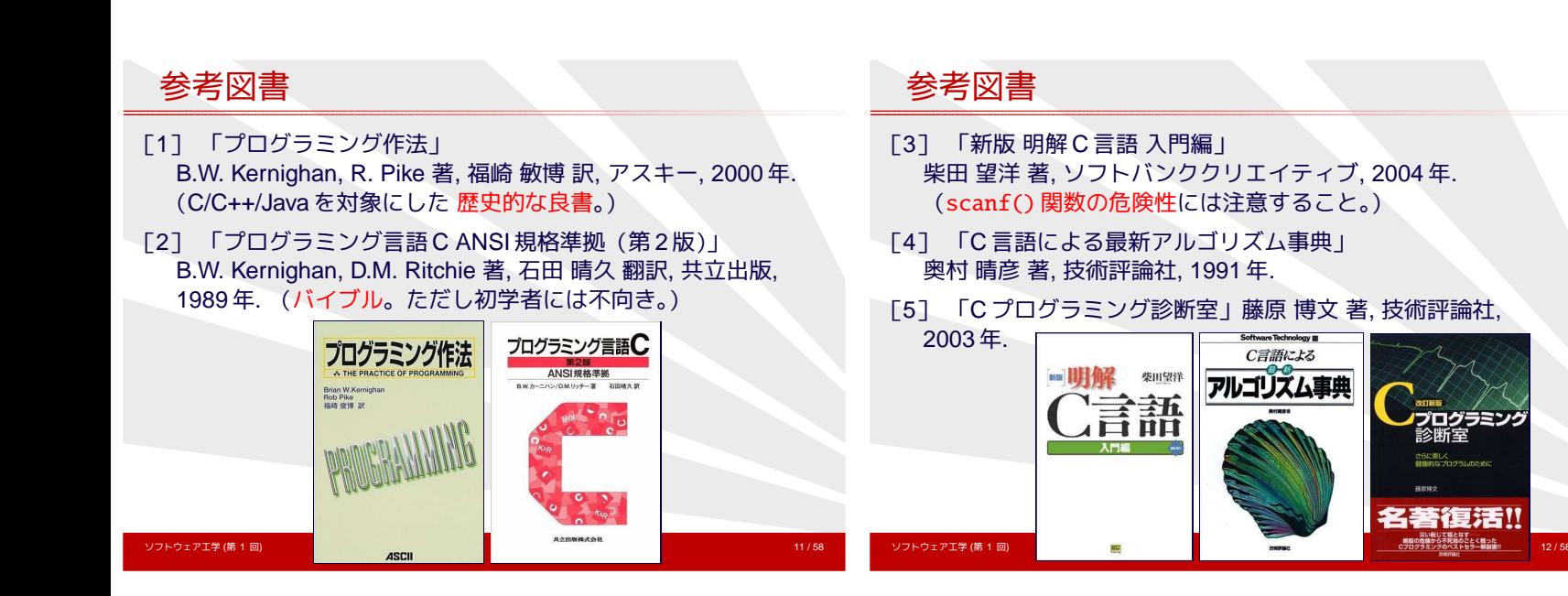

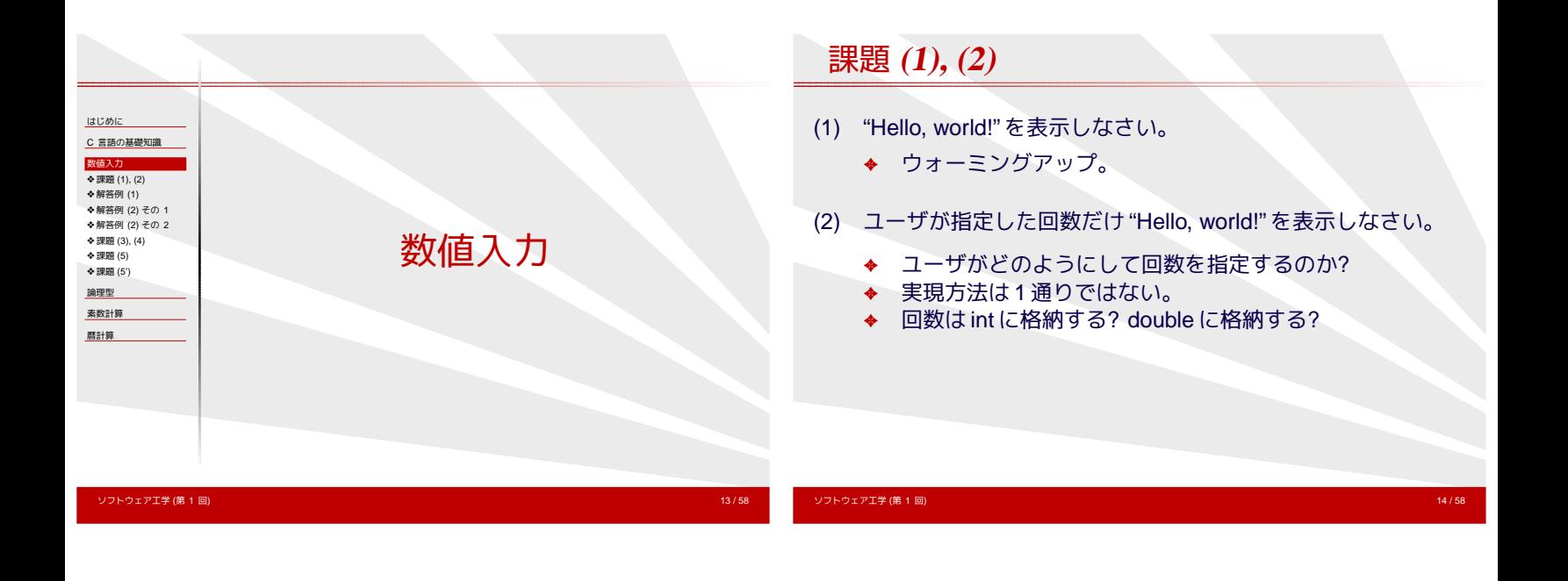

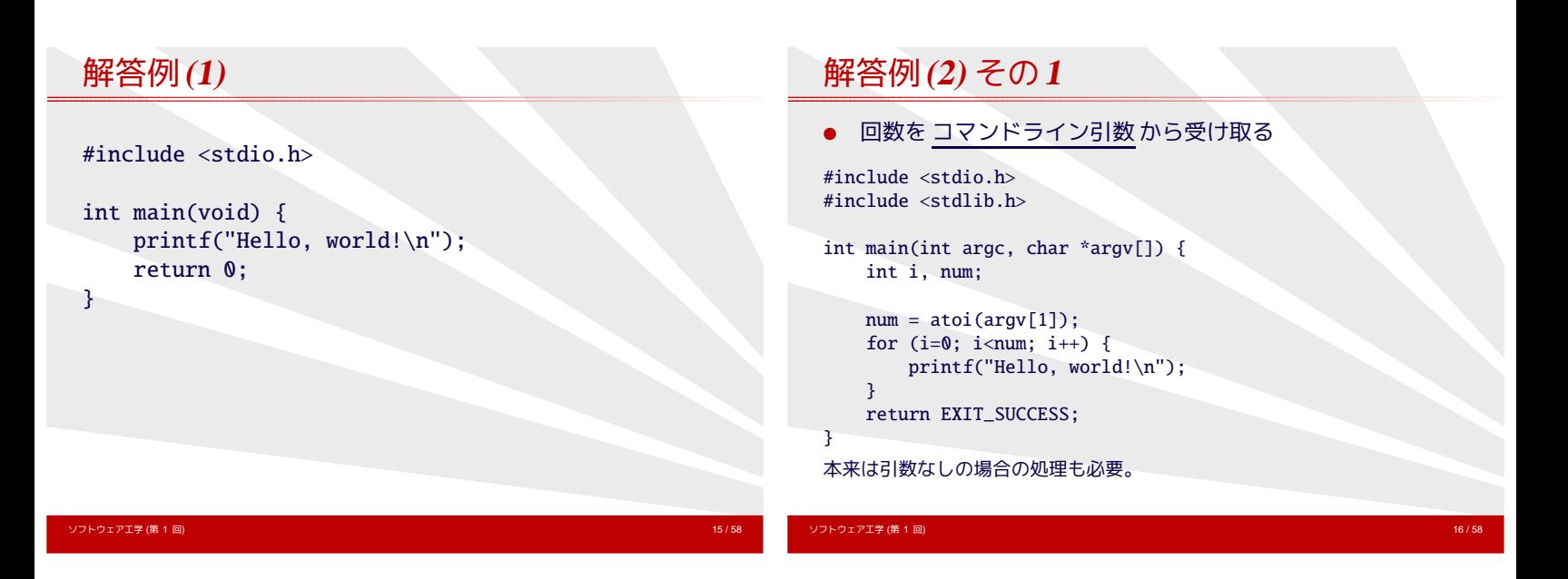

<span id="page-2-0"></span>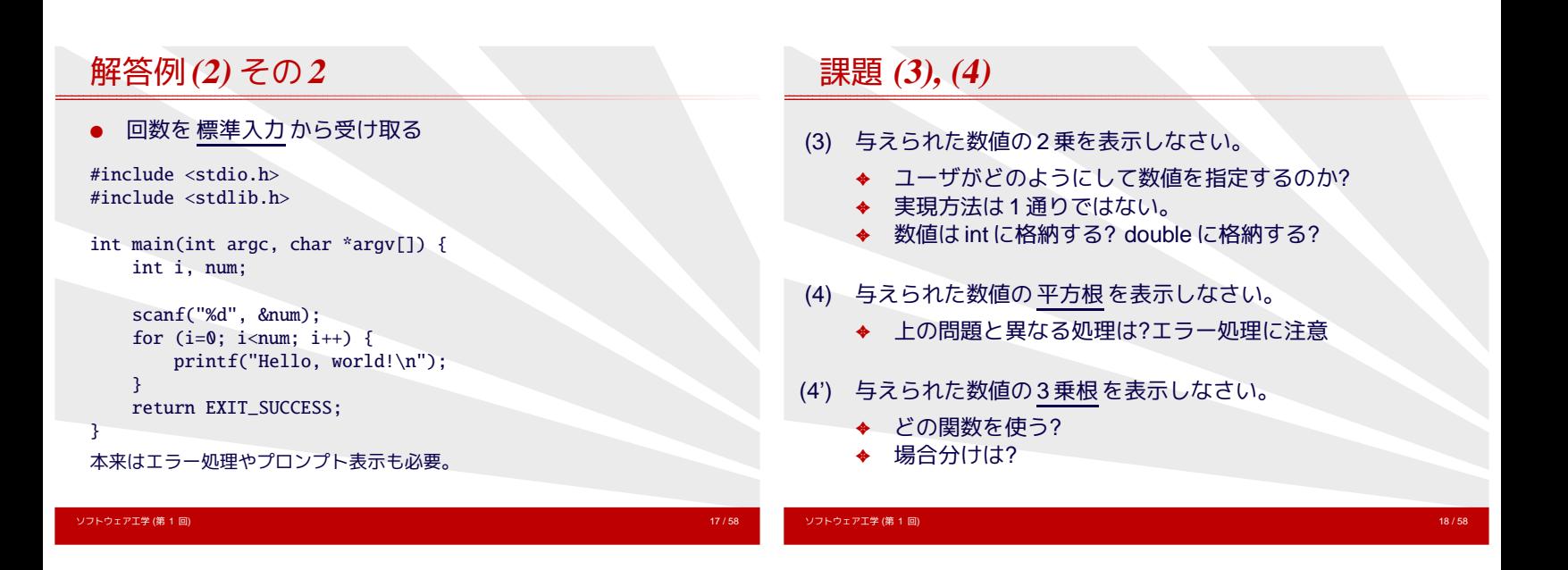

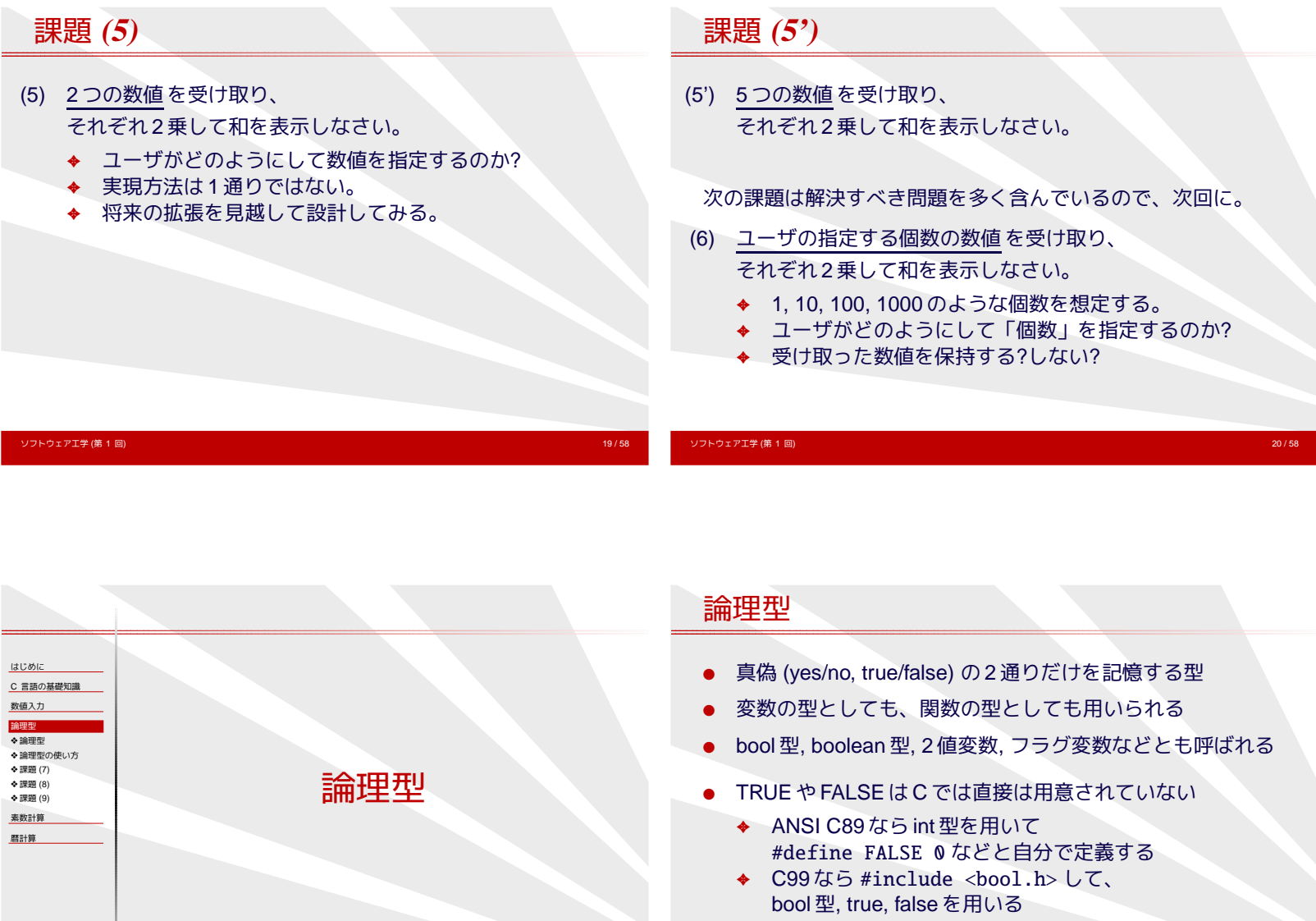

ソフトウェア工学 (第 1 回) 21 / 58

# 論理型の使い方

- if/while 文では TRUE や FALSE と比較しない
	- ✦ TRUE や FALSE は変数への代入、関数の返り値に使う
- flag という変数名は混乱の元
	- ✦ is\_prime, has\_next, visited なら明らか

#### #include <ctype.h>

```
if (isalpha(a)) printf("%c is an alphabet.\n", a);
if (isdigit(a)) printf("%c is a number.\n", a);
if (!isdigit(a)) printf("%c is not a number.\n\cdot", a);
```
#### 課題 **(7)**

ソフトウェア<mark>工学 (第 1 回)</mark>

(7) 標準入力から文字を順次受け取り、その文字に対して isupper(), islower()関数などを利用して、 その文字の属性を表示せよ。

```
int main(void) {
    int c;
```

```
while ((c=getchar()) != EOF) {
    ....
}
return EXIT_SUCCESS;
```

```
}
```
Cygwin では、入力完了は [Enter] の後に [CTRL] を押しながら [D]

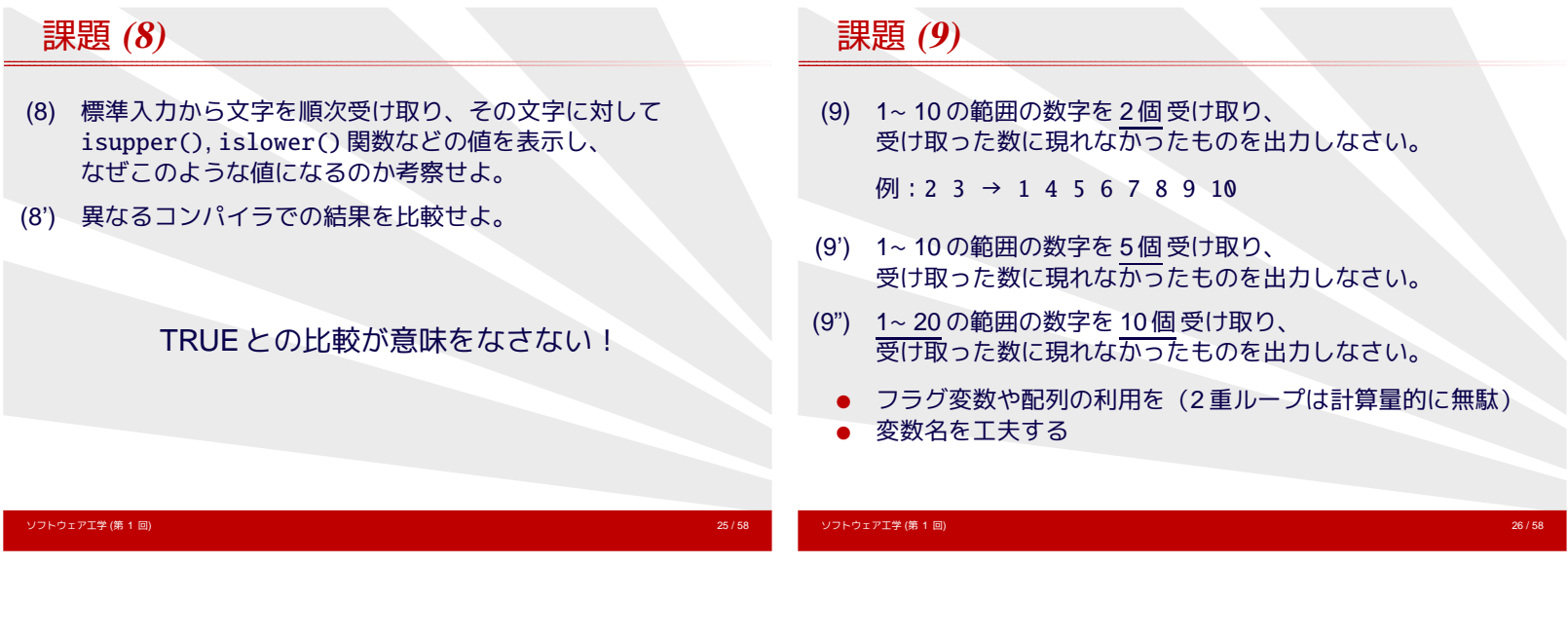

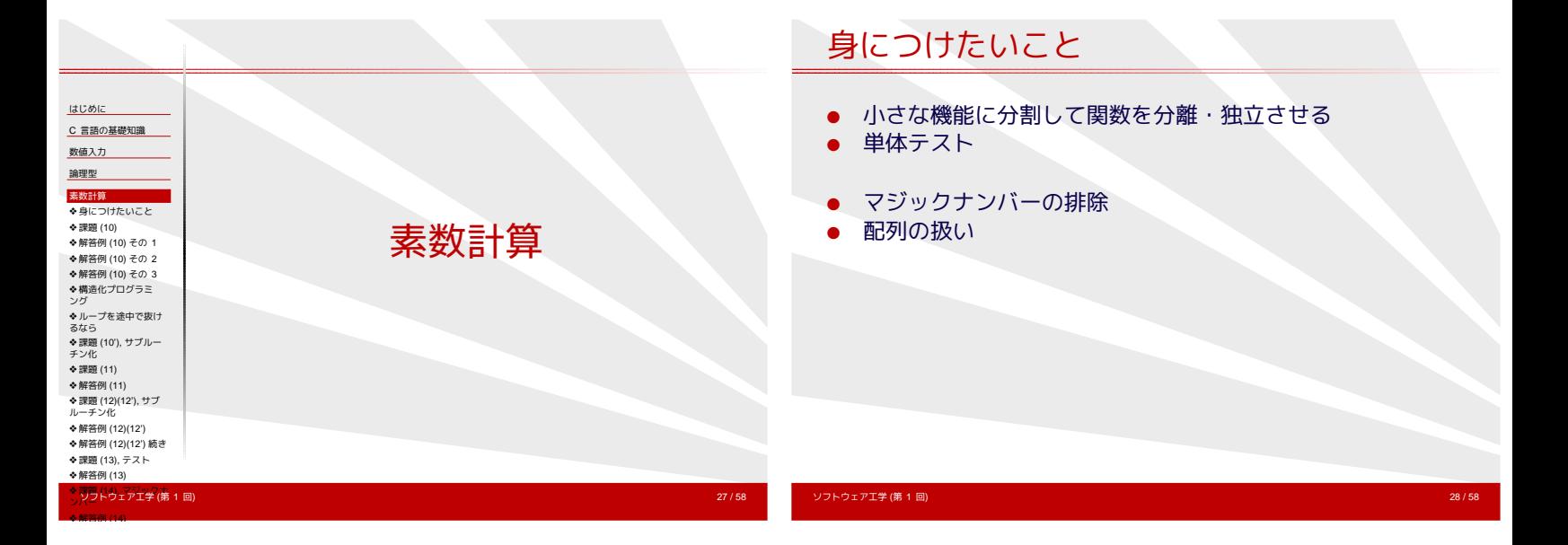

<span id="page-4-0"></span>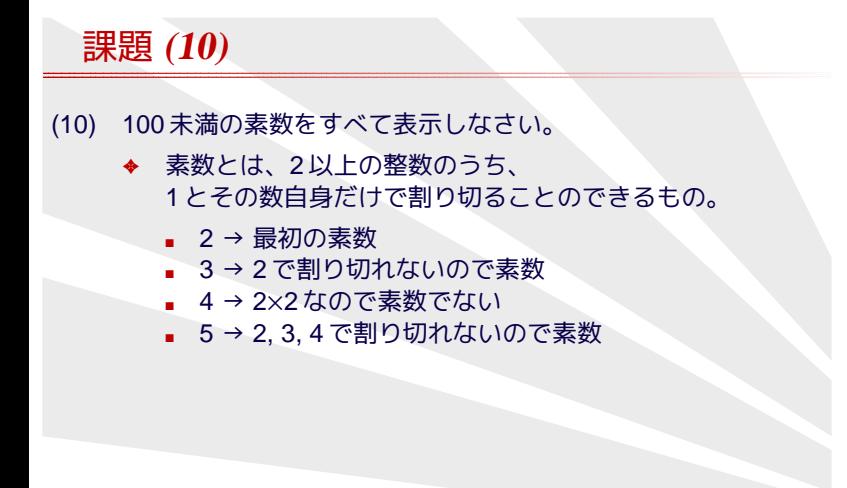

# 解答例 **(10)** その**1** int main(void) { int i, j, is\_prime;

```
for (i=2; i<100; i++) {
    is_prime = TRUE;
    for (j=2; j < i; j++) {
        if (i % j = 0) {
           is_prime = FALSE;
            break;
       }
    }
    if (is_prime) printf("%d\n", i);
```

```
return EXIT_SUCCESS;
```
}

}

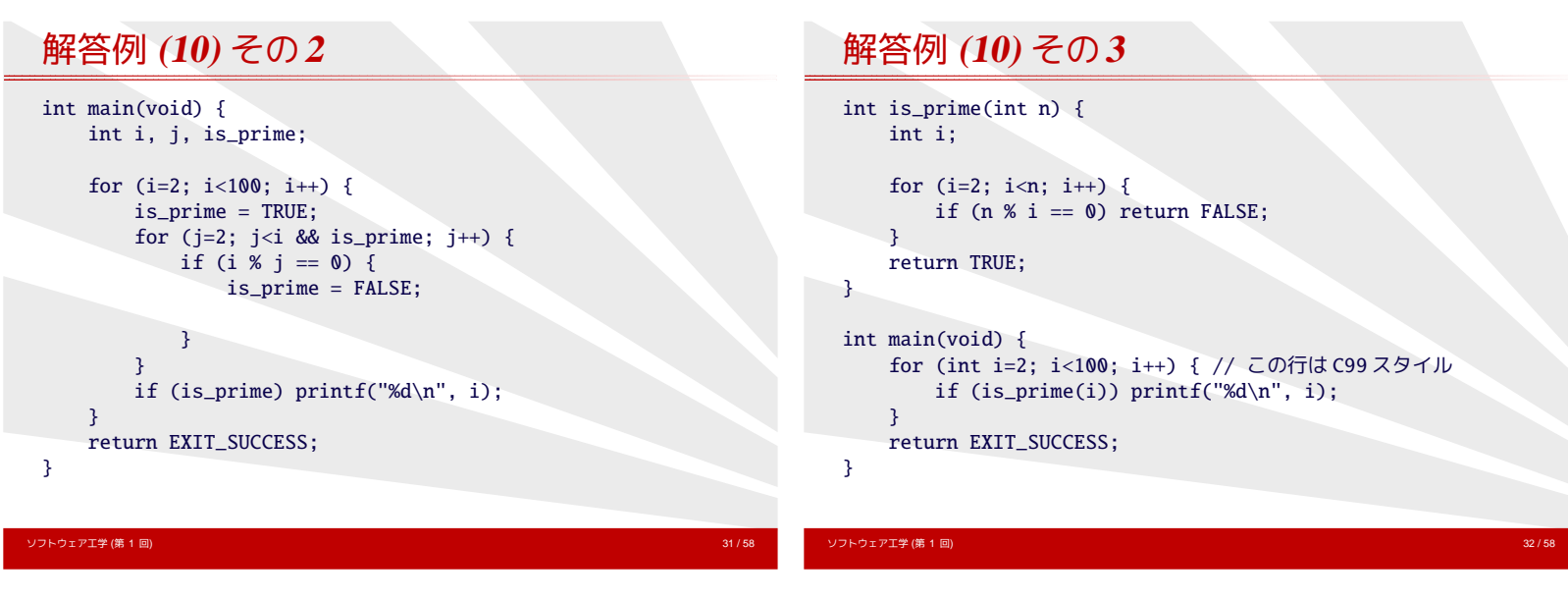

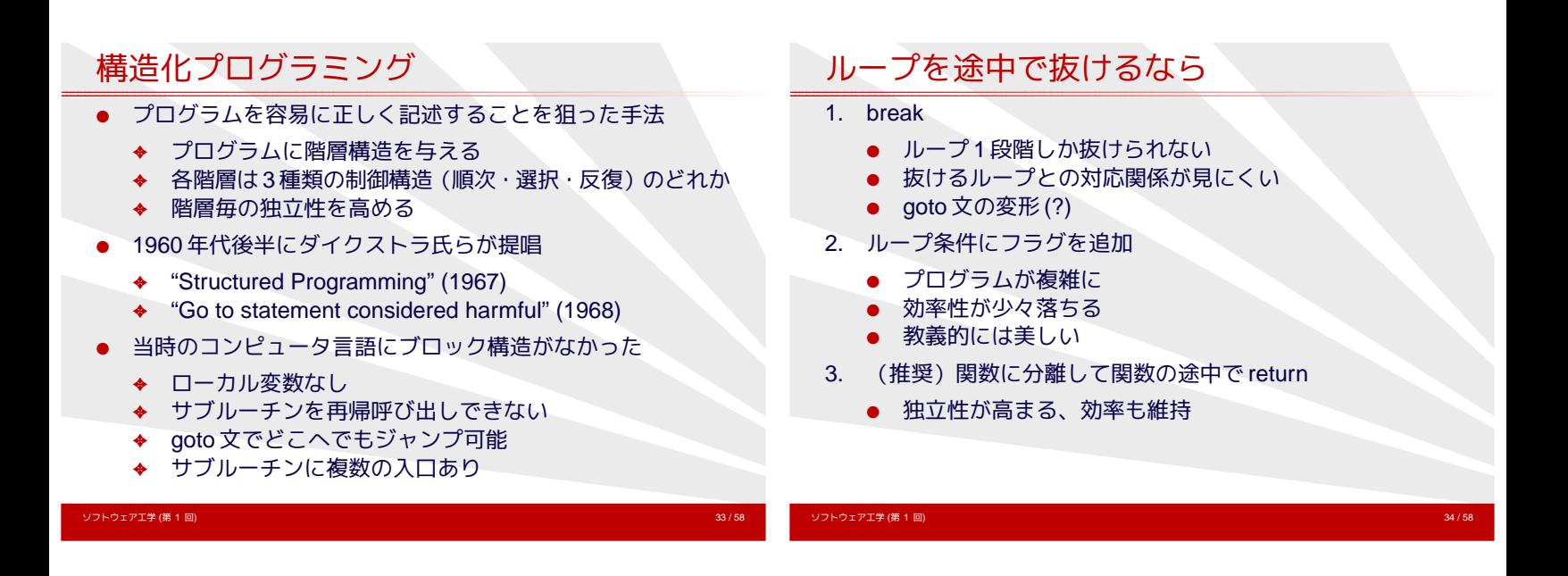

# 課題 **(10'),** サブルーチン化

#### (10') 入力された数が素数かどうか判定しなさい。

◆ 別のプログラムから呼び出せるように、 機能を独立させる。

```
int main(int argc, char *argv[]) {
    int num;
```

```
num = \text{atoi}(\text{argv}[1]);if (is_prime(num)) printf("%d is prime.\n", num);
else printf("%d is not prime.\n", num);
```

```
return EXIT_SUCCESS;
```
#### <span id="page-5-0"></span>}

# 課題 **(11)**

- (11) エラトステネスの篩(ふるい) を用いて、 100 未満の素数をすべて表示しなさい。
	- ◆ エラトステネスの篩は、 次のような手順で素数を列挙するアルゴリズム。
		- 1. 調べたい範囲の数字(ここでは 2~ 99)の数字を 書き並べる。これが素数の候補となる。
		- 2. 候補の中から最小の数字を素数として採用する。 更に、その素数の倍数を候補から除外する。
		- 3. 候補が空になれば終了、そうでなければ 2 に戻る。
- (11') 1000 万未満の素数の数を数えなさい。
	- ✦ 巨大な配列を扱うには→ static or malloc()

### 解答例 **(11)**

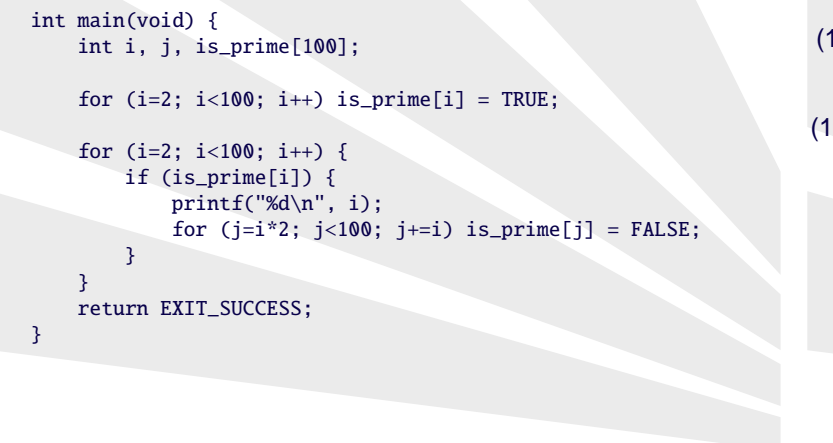

ソフトウェア工学 (第 1 回) 37 / 58

課題 **(12)(12'),** サブルーチン化

- (12) 入力された数が素数かどうか判定しなさい。 (処理できる数の範囲は自分で設定してよい。)
- (12') 和が 100 になる 2 つの素数の組をすべて列挙せよ。
	- 別のプログラムから呼び出せるよう、機能を独立させる。
		- ◆ 配列に書き込むルーチンと、 配列参照のルーチンを分離する。
		- ◆ 書き込みルーチンを呼び出すタイミングは?

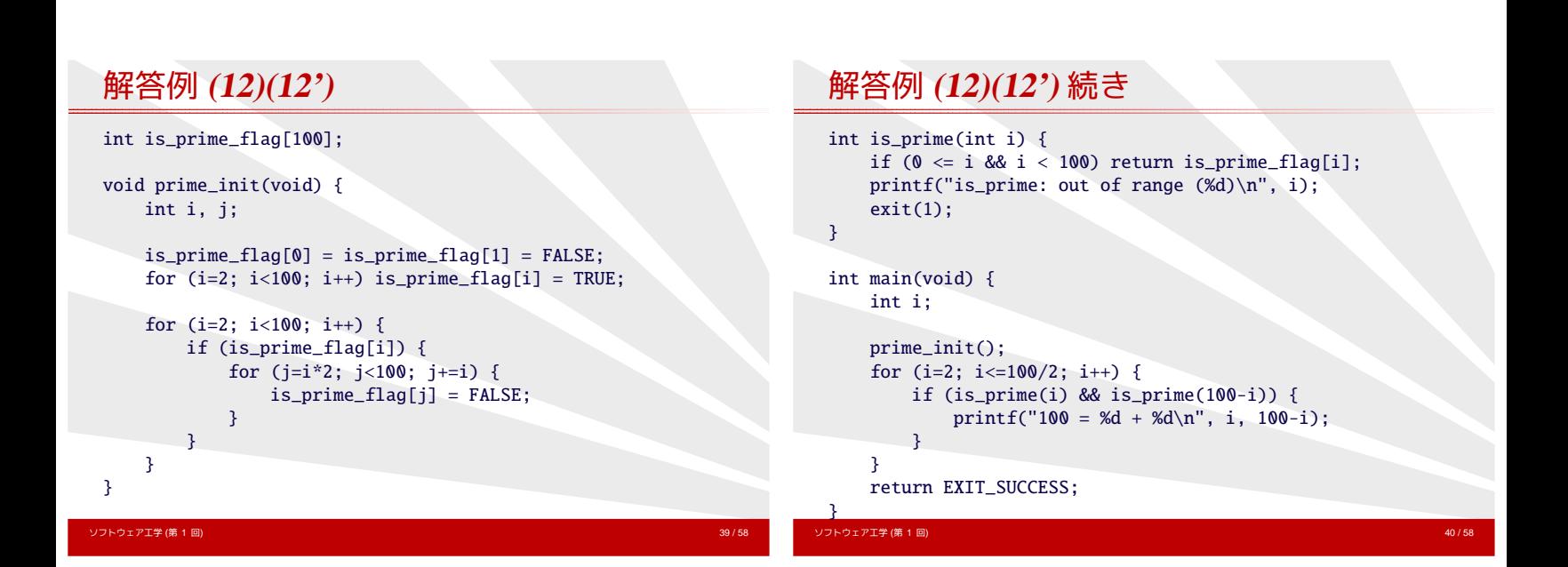

ソフトウェア工学 (第 1 回) 38 / 58

<span id="page-6-0"></span>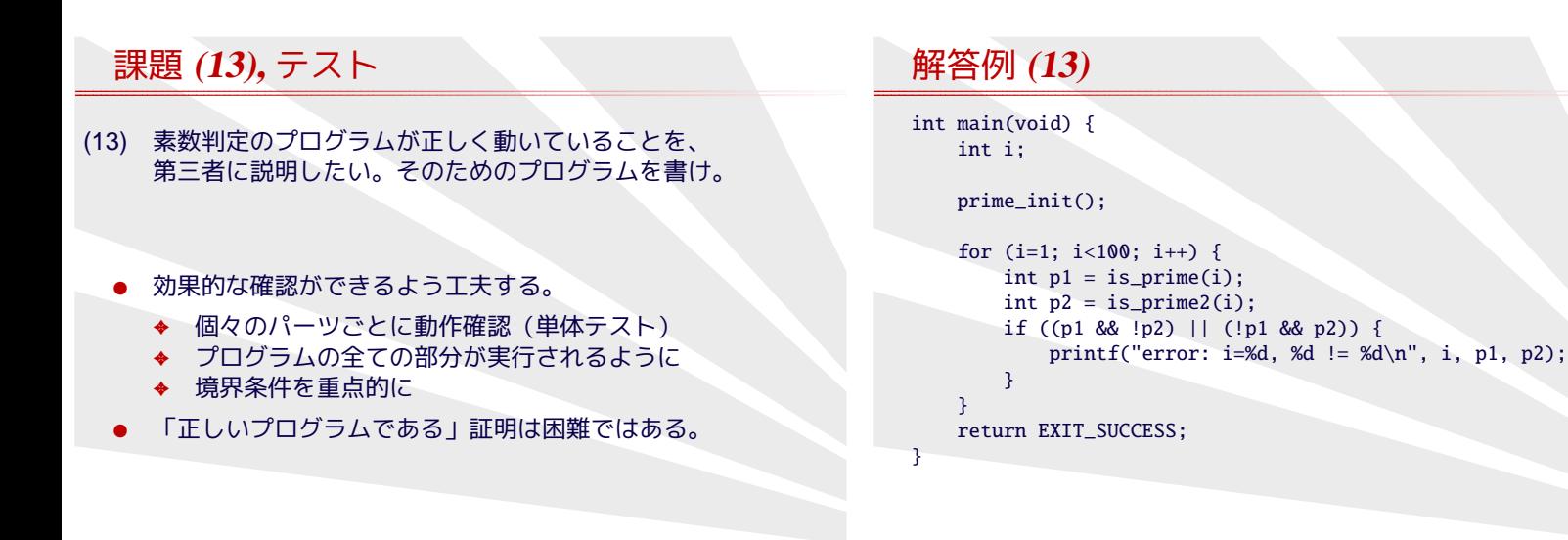

# 課題 **(14),** マジックナンバー

### (14) 和が 100 になる 2 つの素数の組に加え、 和が 98 になる 2 つの素数の組も表示しなさい。 ✦ ソースにおける 100 という数字に 2 種類の意味がある。 ● ソースに現れる 100 や 98 という具体的な数字は、

- マジックナンバー として嫌われる。
	- ✦ その数値の持つ意味がわからない。
	- ✦ 数値を変更する場合に、 複数ヶ所を同時に変更せねばならないことが多い。

ソフトウェア工学 (第 1 回) 43 / 58

具体的な数字はマジックナンバーとならないよう、 定数や変数に置き換えて、名前をつけるべき。

### 解答例 **(14)**

#### #define PRIME\_MAX 100

static int is\_prime\_flag[PRIME\_MAX];

```
void prime_init(void) {
   int i, j;
```

```
ソフトウェア工学 (第 1 回) 44 / 58
     is_prime_flag[0] = is_prime_flag[1] = FALSE;
     for (i=2; i < PRIME_MAX; i++) is_prime_flag[i] = TRUE;
     for (i=2; i<PRIME_MAX; i++) {
         if (is_prime_flag[i]) {
             for (j=i*2; j<PRIME_MAX; j+=i) {
                  is_prime_flag[j] = FALSE;
              }
         }
    }
 }
```
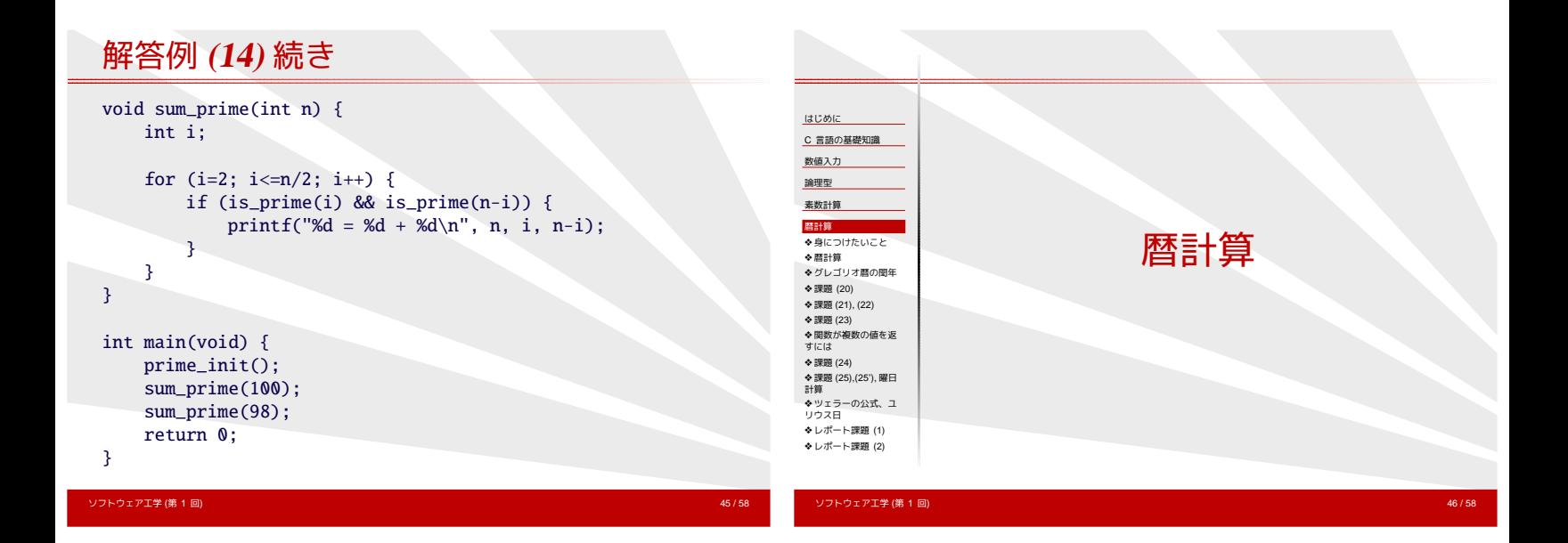

# 身につけたいこと

- プログラムを作る前に考える
	- ✦ ルールを調査する
	- ◆ 自作すべきか、ライブラリを探すべきか
- <span id="page-7-0"></span>● プログラムを自作するとなれば
	- ✦ 小さな機能に分割して関数を独立させる
	- ◆ 単体テスト
	- ✦ 値渡し (call by value) と参照渡し (call by reference)

#### 暦計算

- 西暦 y 年 m 月 d 日の前日を求めなさい
	- ✦ 2012 年 6 月 23 日 → 6 月 22 日
	- ✦ 2012 年 5 月 1 日 → 4 月 30 日
	- ✦ 2012 年 4 月 1 日 → 3 月 31 日
	- ✦ 2012 年 3 月 1 日 → 2 月 29 日(閏年)
	- ✦ 2011 年 3 月 1 日 → 2 月 28 日(平年)
- ルールを調査すべき → 暦は非常に繁雑
- 本来はシステム関数を用いるべき

# グレゴリオ暦の閏年

- 閏年には2月が29日まである
- 西暦年が4で割り切れる年は閏年
	- ◆ ただし、西暦年が100 で割り切れる年は平年
		- ただし、西暦年が 400 で割り切れる年は閏年

ソフトウェア工学 (第 1 回) 49 / 58

- 従って400年間に閏年は97回
- 日本では 1872年 (明治5年)にグレゴリオ暦を採用

#### 課題**(20)**

ソフトウェア工<mark>学 (第 1 回)</mark>

- 閏年かどうかを判定する関数 int is\_leap\_year(int year) を書きなさい。
- テストプログラムも含めなさい。
	- ✦ 平年 2001, 2002, 2003, 2005, 2100, 2200, ...
	- ◆ 閏年 2000, 2004, 2008, ...

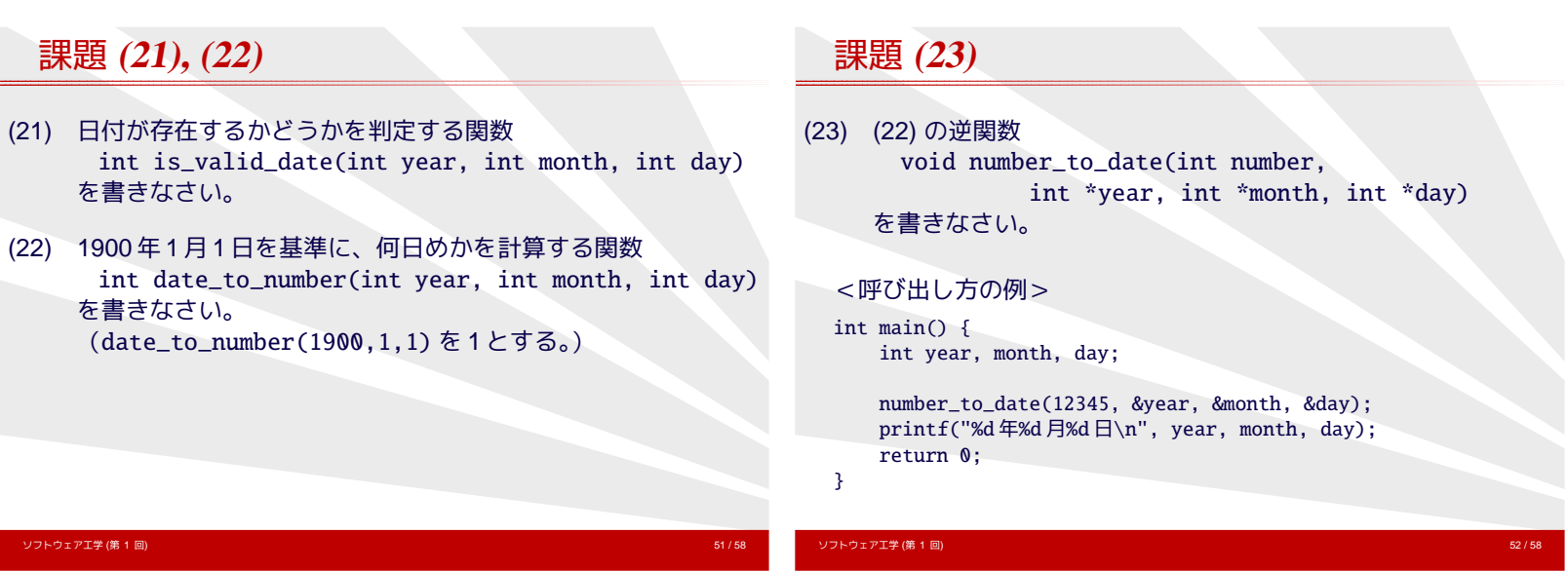

#### 関数が複数の値を返すには

- 大域変数に書き込む。(非推奨)
- 複数の関数に分離して、1 つずつ値を返す。
- 呼出側で準備した変数をポインタで受け取り、書き換える。 (いわゆる参照渡し)

```
void let_five(int *a) {
   *a = 5;}
void foo(void) {<br>int i = 1;
                    /* 1 で初期化 */
   let_five(&i); /* ポインタを渡す */
   printf("%d\n", i); /* 5 が出力される */
}
```
<span id="page-8-0"></span>● 構造体 1 つを返し、中に複数の値を納める。 (推奨ながらも手間がかかる)

#### 課題 **(24)**

- date\_to\_number() と number\_to\_date() を用いて、 前日の日付を返す yesterday() と、 翌日の日付を返す tomorrow() を書きなさい。
	- ✦ 引数をどうするかよく考えること。

### 課題 **(25),(25'),** 曜日計算

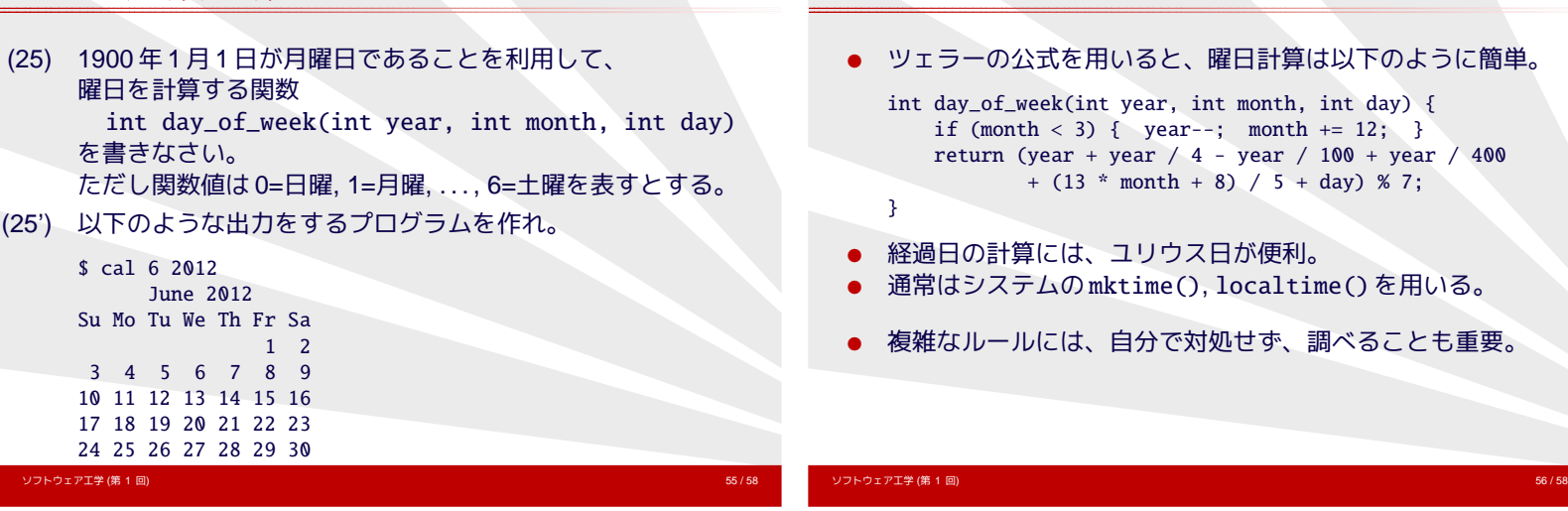

レポート課題**(1)**

- 1. 30 年後の祝日を判定するプログラムは作れない。 その理由を述べよ。
- 2. 2012 年 6 月 30 日には第 25 回めのうるう秒の挿入が予定さ れている。 うるう秒への対応状況を OS や環境、あるいは 時計などの機器別に調査し、次の点を考察せよ。
	- 対応する意義、しない場合の問題点は何か。
	- 対応していない環境や機器が多いのはなぜか。

### レポート課題**(2)**

- 3. 西暦(1900 年以降)と和暦を相互変換する関数群を作れ。
	- 和暦の元号は明治 (=1), 大正 (=2), 昭和 (=3), 平成 (=4) のように数値で表してよいが、
		- マジックナンバーとならないようシンボルを定義せよ。
	- 引数は年のみか、月日も必要か、検討せよ。
	- 未来の元号への対処法を考察せよ。
	- テストも含めること。

#### 締切は 7/2(火), 提出先は [http://ist.ksc.kwansei.ac.jp/](http://ist.ksc.kwansei.ac.jp/~tutimura/tuat/)<sup>∼</sup>tutimura/tuat/

ツェラーの公式、ユリウス日

<span id="page-9-0"></span>ソフトウェア工学 (第 1 回) 57 / 58

ソフトウェア工<mark>学 (第 1 回)</mark>